# **Bio2BEL ADEPTUS Documentation**

*Release 0.0.2-dev*

**Charles Tapley Hoyt**

**Aug 13, 2019**

## **CONTENTS**

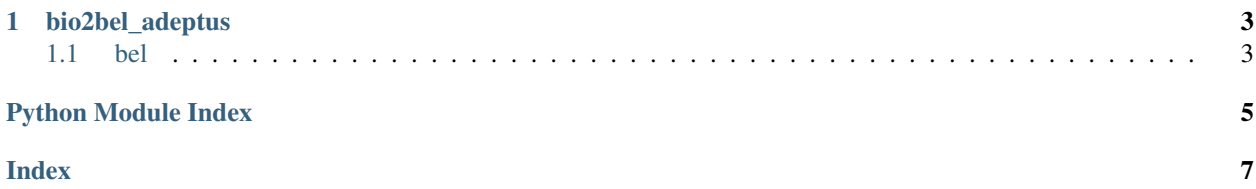

<span id="page-4-2"></span><span id="page-4-0"></span>Bio2BEL ADEPTUS.

### Manager for Bio2BEL ADEPTUS.

**class** bio2bel\_adeptus.manager.**Manager**(*\*args*, *\*\*kwargs*) Disease-specific differential gene expression.

#### **count\_diseases**()

Count the number of diseases.

#### Return type [int](https://docs.python.org/3/library/functions.html#int)

**count\_relations**() Count the number of disease-differential expressed gene relations.

Return type [int](https://docs.python.org/3/library/functions.html#int)

#### **count\_rnas**()

Count the number of RNAs.

#### Return type [int](https://docs.python.org/3/library/functions.html#int)

**static is\_populated**() Check if the Bio2BEL ADEPTUS database is populated.

#### Return type [bool](https://docs.python.org/3/library/functions.html#bool)

#### **populate**()

Populate the Bio2BEL ADEPTUS database.

Return type None

#### **summarize**()

Summarize the contents of the Bio2BEL ADEPTUS database.

Return type [Mapping](https://docs.python.org/3/library/typing.html#typing.Mapping)[[str](https://docs.python.org/3/library/stdtypes.html#str), [int](https://docs.python.org/3/library/functions.html#int)]

### **to\_bel**()

Output ADEPTUS as a BEL graph.

#### Return type BELGraph

<span id="page-4-1"></span>SQLAlchemy models for Bio2BEL ADEPTUS.

**class** bio2bel\_adeptus.models.**Base**(*\*\*kwargs*) The most base type

### **CHAPTER**

## **ONE**

## **BIO2BEL\_ADEPTUS**

<span id="page-6-2"></span><span id="page-6-0"></span>Default connection at None

using Bio2BEL v0.2.1

bio2bel\_adeptus [OPTIONS] COMMAND [ARGS]...

### **Options**

**-c**, **--connection** <connection> Defaults to None

## <span id="page-6-1"></span>**1.1 bel**

Manage BEL.

```
bio2bel_adeptus bel [OPTIONS] COMMAND [ARGS]...
```
## **1.1.1 upload**

Upload BEL to network store.

```
bio2bel_adeptus bel upload [OPTIONS]
```
### **Options**

**-c**, **--connection** <connection>

### **1.1.2 write**

Write as BEL Script.

bio2bel\_adeptus bel write [OPTIONS]

### **Options**

**-o**, **--output** <output>

## **PYTHON MODULE INDEX**

## <span id="page-8-0"></span>b

bio2bel\_adeptus, ?? bio2bel\_adeptus.manager, [1](#page-4-0) bio2bel\_adeptus.models, [1](#page-4-1)

## **INDEX**

## <span id="page-10-0"></span>Symbols

```
-c, -connection <connection>
   bio2bel_adeptus command line
       option, 3
   bio2bel_adeptus-bel-upload command
      line option, 3
-o, -output <output>
   bio2bel_adeptus-bel-write command
       line option, 3
```
## B

```
Base (class in bio2bel_adeptus.models), 1
bio2bel_adeptus (module), 1
bio2bel_adeptus command line option
   -c, -connection <connection>, 3
bio2bel_adeptus-bel-upload command
       line option
   -c, -connection <connection>, 3
bio2bel_adeptus-bel-write command line
       option
   -o, -output <output>, 3
bio2bel_adeptus.manager (module), 1
bio2bel_adeptus.models (module), 1
```
## C

```
count_diseases() (bio2bel_adeptus.manager.Manager
        method), 1
count_relations()
        (bio2bel_adeptus.manager.Manager method),
        1
count_rnas() (bio2bel_adeptus.manager.Manager
        method), 1
```
## I

is\_populated() (*bio2bel\_adeptus.manager.Manager static method*), [1](#page-4-2)

## M

Manager (*class in bio2bel\_adeptus.manager*), [1](#page-4-2)

## P

```
populate() (bio2bel_adeptus.manager.Manager
       method), 1
```
## S

```
summarize() (bio2bel_adeptus.manager.Manager
        method), 1
```
### T

```
to_bel() (bio2bel_adeptus.manager.Manager
       method), 1
```